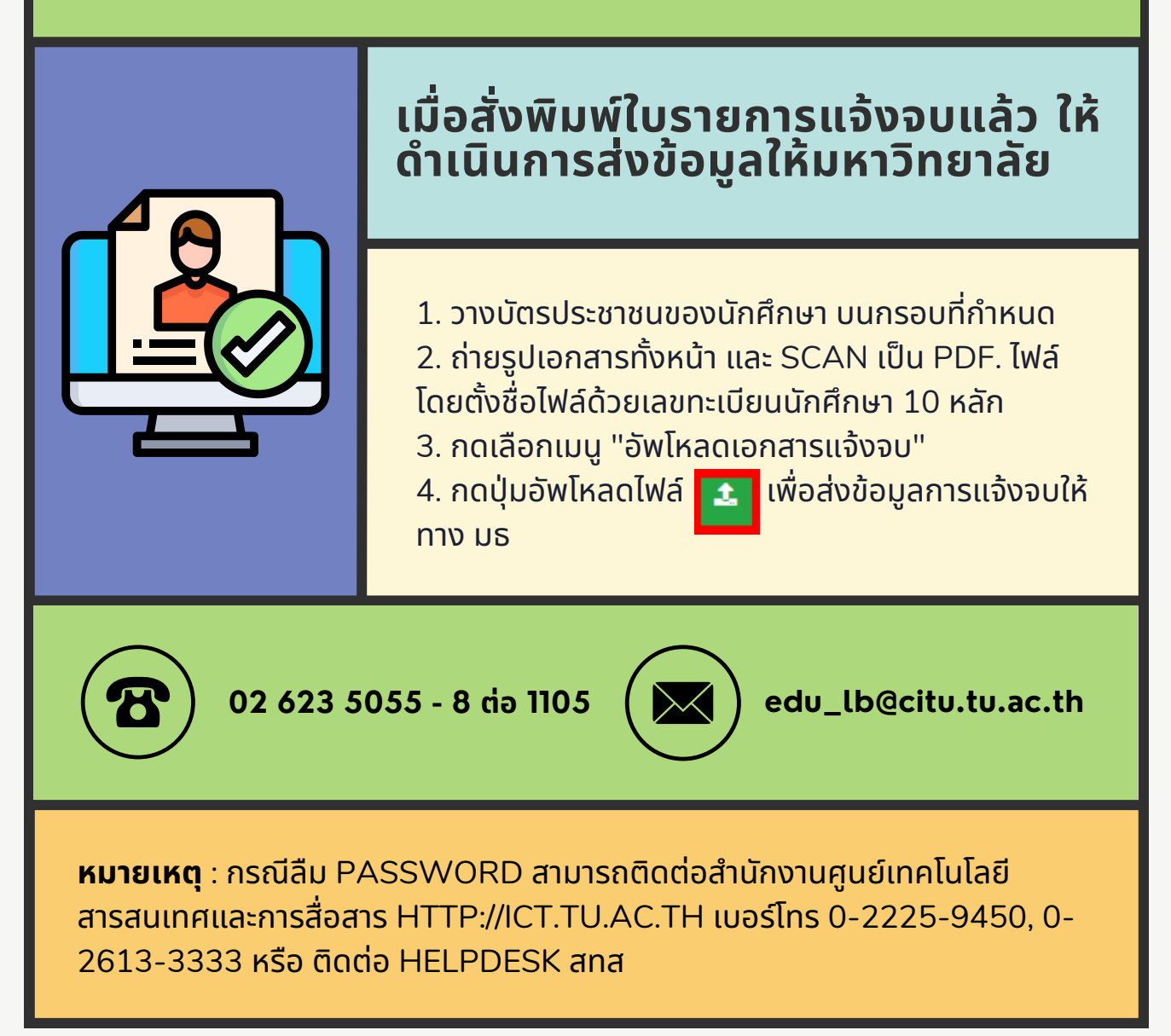

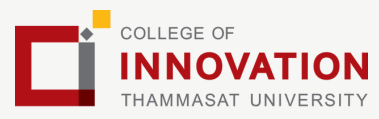

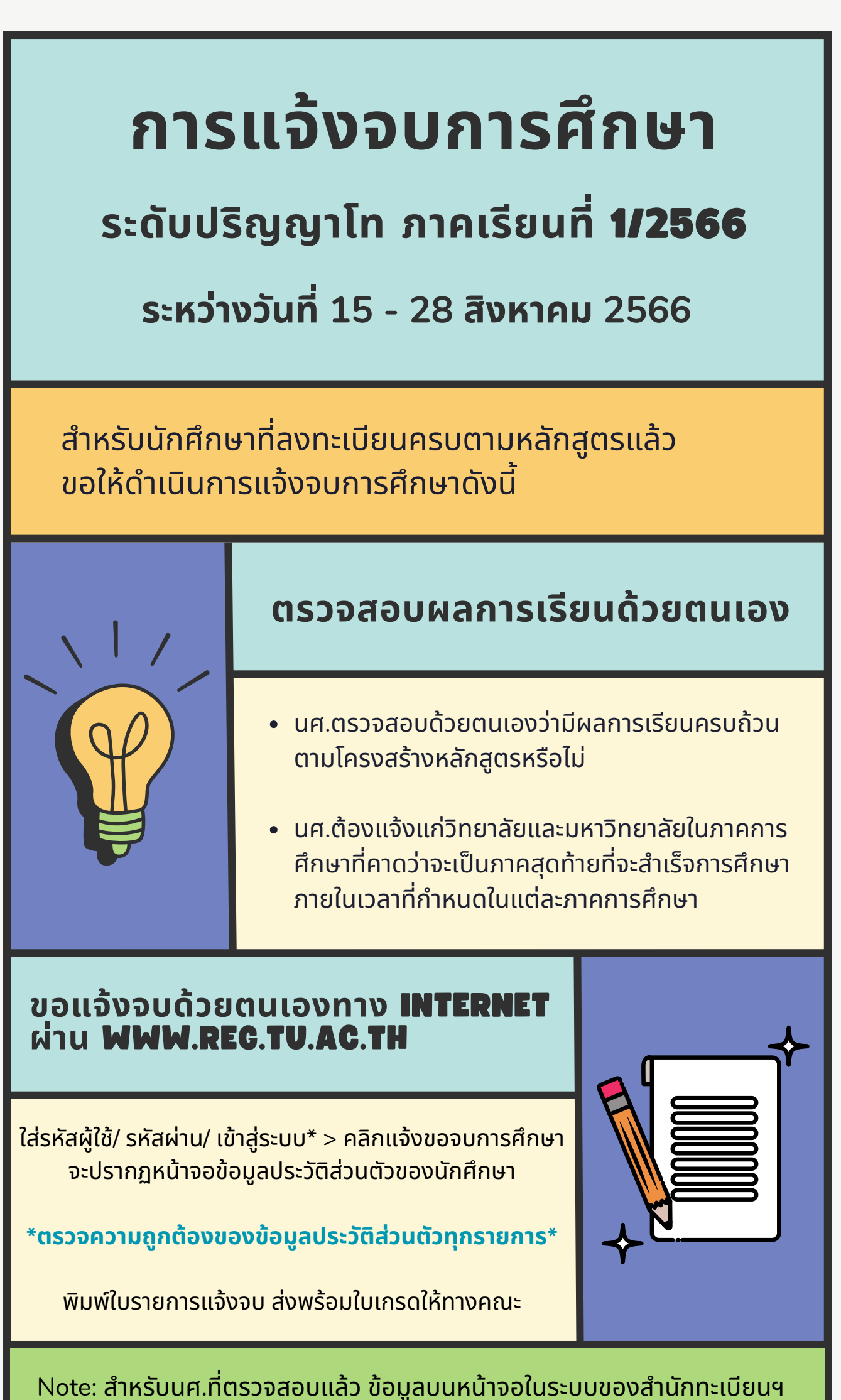

ไม่ถูกต้อง หรือกรณีเปลี่ยนชื่อ - สกุล ให้ยื่นคำร้องและแนบสำเนาหลักฐาน ประกอบที่อีเมลวิทยาลัยนวัตกรรม edu\_lb@citu.tu.ac.th ภายใน 45 วันนับ จากวันเปิดภาค

- นักศึกษาที่แจ้งจบแล้ว แต่ไม่สำเร็จการศึกษา ต้องแจ้งจบใหม่ในภาคที่ลงทะเบียนเป็นภาค ้สุดท้าย และต้องแจ้งขอยกเลิกภาคที่แจ้งจบไว้เดิม โดยไม่ต้องส่งไฟล์รูปถ่ายชุดครุยซ้ำ หาก จบในปีการศึกษาเดียวกัน
- ในภาคที่แจ้งจบ หลังจากนักศึกษาสอบไล่/ส่งเล่มวิทยานิพนธ์หรือการค้นคว้าอิสระ ้ฉบับสมบรณ์เรียบร้อยแล้ว และเกรดของนักศึกษาประกาศทางเวปไซต์สำนักงานทะ เบียนฯ ครบทุกวิชาที่จดทะเบียน (ไม่มีปรากฏ DELAY) สำนักงานทะเบียนฯ จะใช้เวลา ้ประมาณ 2 สัปดาห์ ดำเนินการเสนอรายชื่อต่อสภาฯ เพื่อขออนุมัติปริญญา
- สำนักทะเบียนฯ จะรวบรวมรายชื่อผู้สำเร็จการศึกษาเพื่อขออนุมัติปริญญาต่อสภา ้มหาวิทยาลัย ภายใน 5 วันทำการ
- เมื่อสภามหาวิทยาลัยอนุมัติปริญญาเรียบร้อยแล้ว นักศึกษาสามารถตรวจสอบรายชื่อ ้ผู้สำเร็จการศึกษาและรายละเอียดการขึ้นทะเบียนบัณฑิตออนไลน์ได้ที่ HTTPS://WWW.REG.TU.AC.TH/
- หลักฐานการศึกษาที่นักศึกษาจะได้รับ ประกอบด้วย หนังสือรับรองคุณวุฒิ จำนวน 3 ฉบับ ใบแปลหนังสือรับรองคุณวุฒิ จำนวน 3 ฉบับ และ TRANSCRIPT จำนวน 3 ฉบับ
- ในกรณีที่อาจารย์ผู้สอนส่งผลสอบล่าช้ากว่าทีมหาวิทยาลัยกำหนด นักศึกษาต้องรอ ้จนกว่าคะแนนสมบูรณ์ จึงจะได้รับการอนุมัติปริญญาในรุ่นถัดไป
- หากตรวจสอบแล้วไม่พบรายชื่อให้ติดต่อ ฝ่ายทะเบียนและประมวลผล ท่าพระจันทร์ โทร. 02-613-3717 และ 02-613-3719

ีส่งเอกสารตามข้อ (1)-(4) เคาน์เตอร์งานบริการการศึกษา ชั้น 1 **ภายในวันวั ที่ 28 สิงสิหาคม เวลา 16.00 น.**

> ้ สอบถามข้อมูลเพิ่มเติม 02-564-4441-79 ต่อ 1603 - 1608

โปรดตรวจสอบ **แถบสีพสี าดบ่าบ่ ครุยวิทวิ ยฐานะประจำ คณะ** ให้ ถูกต้อง (ดูรายละเอียดที่ HTTPS://REG.TU.AC.TH/ ) เพื่อจัด เก็บในฐานข้อมูลศิษย์เก่าของมหาวิทยาลัย และทำบัตรแสดงตนเข้า รับพระราชทานปริญญาบัตร

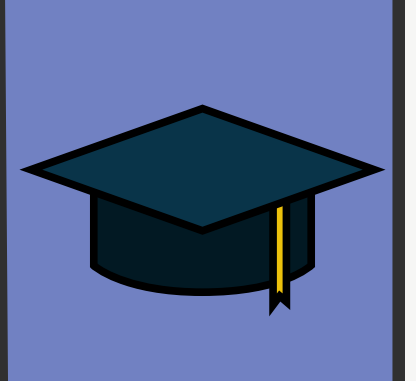

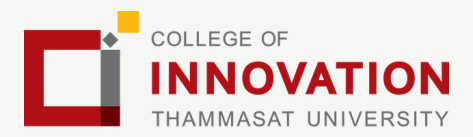

## **การยื่นแบบฟอร์มแจ้งจบ**

- ี สั่งพิมพ์แบบฟอร์มแจ้งจบได้ที่ HTTP://WWW.CITU.TU.AC.TH/เมนูสำหรับนักศึกษา ปัจจุบัน > ดาวน์โหลดเอกสารและคู่มือ > เอกสารงาน ทะเบียบี นนักนั ศึกษา > พิมพิ พ์ **1) ใบกระจายโครงสร้าร้ง หลักสูตสู ร** และ **2) ใบรับรั รองคาดว่าว่ จะสำ เร็จร็ การศึกษา** หรือรื ที่ลิงก์ HTTP://WWW.CITU.TU.AC.TH/STUDENT-REGISTRATION-DOCUMENT/
- **•** นักศึกษากรอกเอกสารตามข้อ 1) ให้ครบถ้วน **วิชาที่จด ทะเบียบีนแต่ยังยั ไม่ทม่ ราบผลสอบ ให้เว้นว้ ผลสอบไว้** แต่ต้อง <u>กรอกภาคที่จดทะเบียน พร้อมลงนามรับรองความถูกต้อง</u>
- นำส่งเอกสารแจ้งจบให้ทางวิทยาลัย ดังนี้
- (1) ใบกระจายโครงสร้างหลักสูตร
- (2) ใบรับรองคาดว่าจะสำเร็จการศึกษา

(3) ใบรายงานผลการศึกษา (ใบเกรด) ปริ้นท์จากเว็บไซต์สำนักทะ เบียนฯ www.reg.tu.ac.th

(4) ใบรายการแจ้งจบ (แบบที่มีบัตรประชาชนวางเท่านั้น)

## **ส่งรูปถ่ายสวมครุยบัณฑิตเพื่อทำ บัตรบัณฑิต**

้นักศึกษาระดับปริญญาโทที่แจ้งสำเร็จการศึกษาสามารถเข้าใช้ ี แอปพลิเคชั่น TUPicNow เพื่อส่งรูปชุดครุยได้ทันที และสามารถ เช็คสถานะรูปบัณฑิตจากแอปพลิเคชันได้หลังส่งรูป 7 วันทำการ

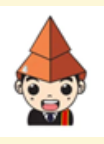

## **Note!**

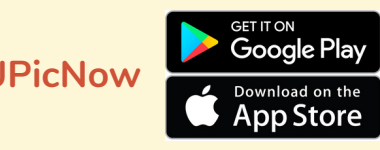